## 貸出ロッカー利用手順 3 返却

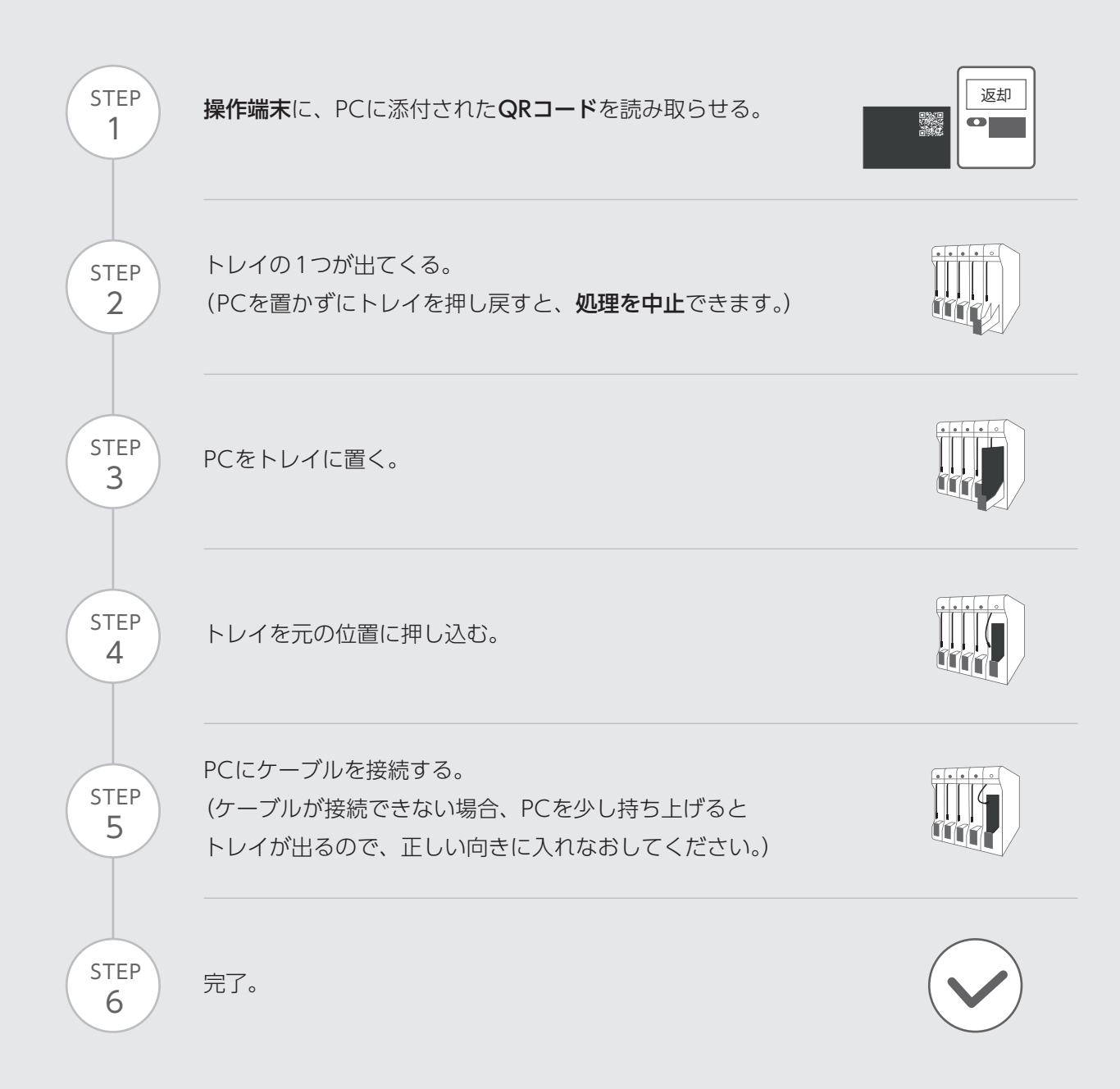